# Package 'tempR'

May 8, 2024

<span id="page-0-0"></span>Type Package

Title Temporal Sensory Data Analysis

Version 0.10.1.1

Date 2024-5-7

Author J.C. Castura [aut, cre, ctb] (<<https://orcid.org/0000-0002-1640-833X>>)

Maintainer J.C. Castura <jcastura@compusense.com>

Description Analysis and visualization of data from temporal sensory methods, including for temporal check-all-that-apply (TCATA) and temporal dominance of sensations (TDS). Methods are mainly from manuscripts by Castura, J.C., Antúnez, L., Giménez, A., and Ares, G. (2016) [<doi:10.1016/j.foodqual.2015.06.017>](https://doi.org/10.1016/j.foodqual.2015.06.017), Cas-tura, Baker, and Ross (2016) [<doi:10.1016/j.foodqual.2016.06.011>](https://doi.org/10.1016/j.foodqual.2016.06.011), and Pineau et al. (2009) <doi:10.1016/j.foodqual.2009

**Depends** R  $(>= 4.3.0)$ 

Imports grDevices, stats, graphics

License GPL  $(>= 2)$ 

LazyData TRUE

Encoding UTF-8

RoxygenNote 7.3.1

NeedsCompilation no

Repository CRAN

Date/Publication 2024-05-07 22:40:02 UTC

# R topics documented:

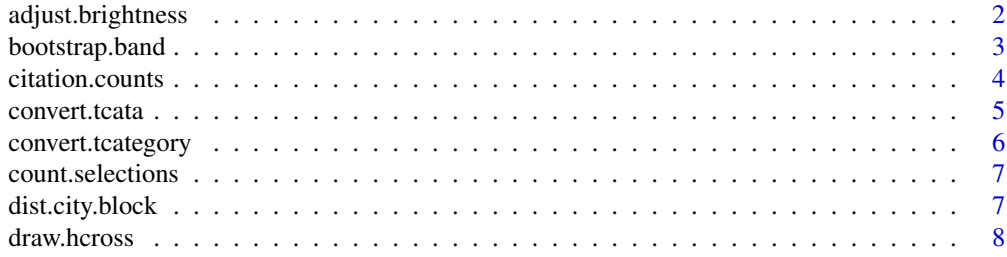

<span id="page-1-0"></span>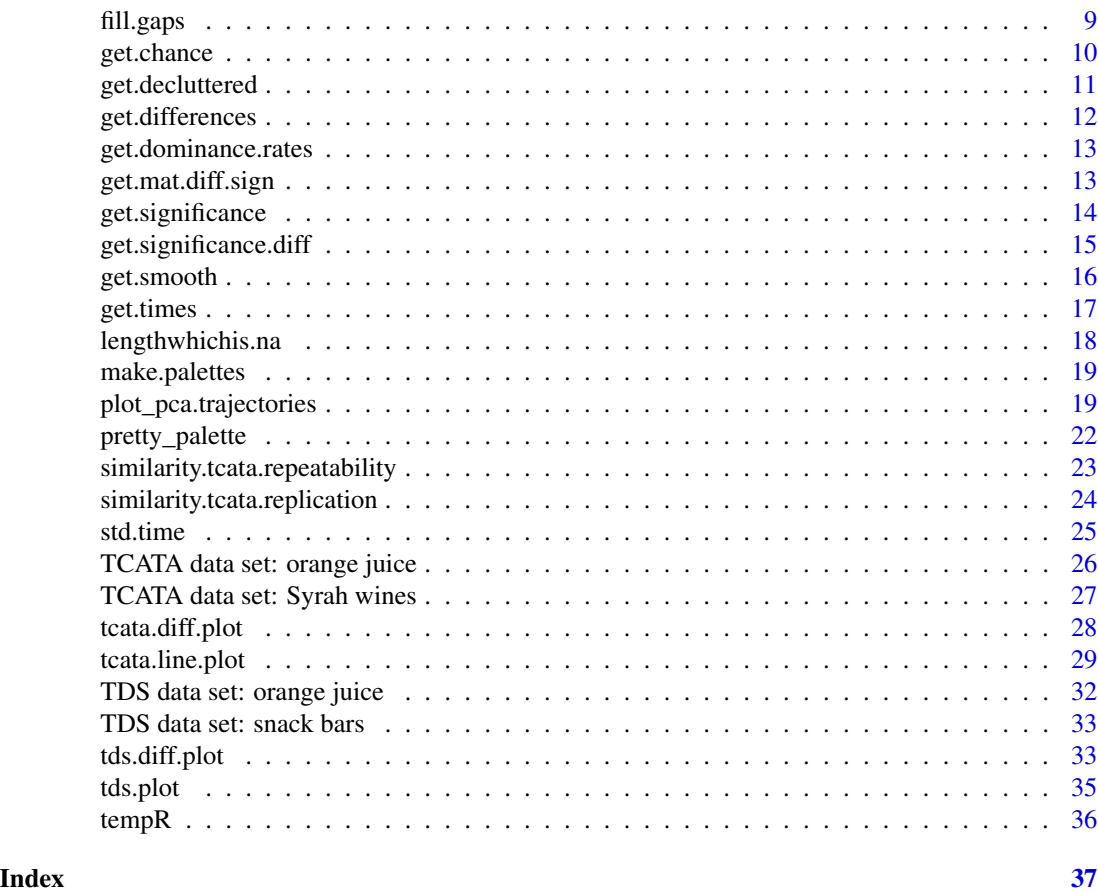

adjust.brightness *Adjust color brightness*

# Description

Select suitable colors for highlighting plots.

## Usage

```
adjust.brightness(rgb.in, percent = 10)
```
# Arguments

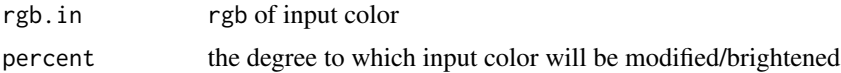

## Value

hex hex code for new color

## <span id="page-2-0"></span>bootstrap.band 3

## Examples

```
(rgb.in <- c(col2rgb("red")))
adjust.brightness(rgb.in, percent = 10)
```
bootstrap.band *Get bootstrap confidence bands for attribute selections*

## Description

Get bootstrap confidence bands for TCATA attribute citation rates or TDS attribute dominance rates.

## Usage

```
bootstrap.band(X, boot = 999, alpha = 0.05, return.bias = FALSE)
```
## Arguments

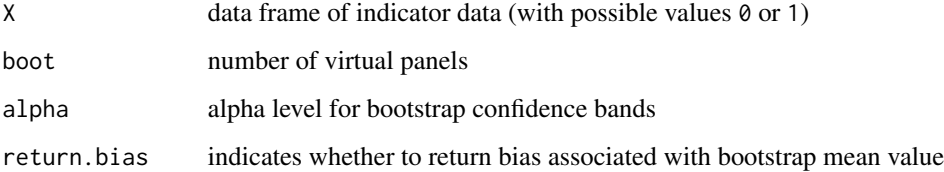

#### Details

Get bootstrap confidence bands for TCATA attribute citation rates or TDS attribute dominance rates.

## Value

lcl lower 100(alpha/2)% bootstrap confidence limit

ccl upper 100(1 - alpha/2)% bootstrap confidence limit

bias provided if output.bias = TRUE

```
x <- ojtcata[ojtcata$samp == 1 & ojtcata$attribute == "Sweetness", -c(1:4)]
x.boot.ci <- bootstrap.band(x, boot = 99) # 99 is only for illustrative purposes
x.boot.ci
```
<span id="page-3-1"></span><span id="page-3-0"></span>

## **Description**

Calculates how many times a specified product was checked and how many times a comparison set was checked. The number of evaluations for the product and comparison set are also calculated, along with a reference and decluttering matrix for plotting in [tcata.line.plot](#page-28-1).

## Usage

```
citation.counts(x, product.name = ", product.col = 1,
attribute.col = 2, results.col = NULL, comparison = "average")
```
#### **Arguments**

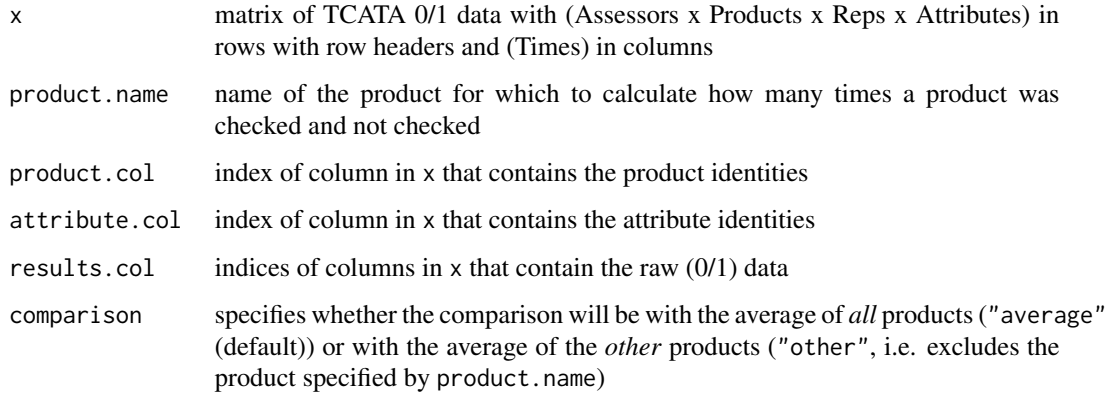

#### Value

list object with three elements:

- P1 matrix of counts for product specified by product.name (attributes are in rows; times are in columns).
- Pn number of observations for product.name
- C1 matrix of counts for comparison set specified by comparison (dimensions equal to P1.
- Cn number of observations for the comparison set defined by comparison
- ref a matrix of citation proportions for the comparison set specified by comparison (dimensions equal to P1; can be used to draw a reference line; see [tcata.line.plot](#page-28-1)
- declutter a matrix for decluttering in a line plot (dimensions equal to P1; see [get.decluttered](#page-10-1)

#### <span id="page-4-0"></span>convert.tcata 5

#### References

Castura, J.C., Antúnez, L., Giménez, A., Ares, G. (2016). Temporal check-all-that-apply (TCATA): A novel temporal sensory method for characterizing products. *Food Quality and Preference*, 47, 79-90. [doi:10.1016/j.foodqual.2015.06.017](https://doi.org/10.1016/j.foodqual.2015.06.017)

Meyners, M., Castura, J.C. (2018). The analysis of temporal check-all-that-apply (TCATA) data. *Food Quality and Preference*, 67, 67-76. [doi:10.1016/j.foodqual.2017.02.003](https://doi.org/10.1016/j.foodqual.2017.02.003)

#### See Also

[tcata.line.plot](#page-28-1), [get.decluttered](#page-10-1)

#### Examples

```
# example using 'ojtcata' data set
data(ojtcata)
# comparison of Orange Juice 3 vs. all other OJs (1, 2, 4, 5, 6)
oj3.v.other \le citation.counts(ojtcata, product.name = "3", product.col = 2,
      attribute.col = 4, results.col = 5:25, comparison = "other")# show results
oj3.v.other
times <- get.times(colnames(ojtcata)[-c(1:4)])
attributes <- unique(ojtcata$attribute)
palettes <- make.palettes(length(attributes))
# plot results
tcata.line.plot(oj3.v.other$P1, n = oj3.v.other$Pn,
   attributes = attributes, times = times,
  line.col = palettes$pal, reference = oj3.v.other$ref, ref.lty = 3,
  declutter = oj3.v.other$declutter, highlight = TRUE, highlight.lwd = 4,
  highlight.col = palettes$pal.light,
  height = 7, width = 11, legend.cex = 0.7, main = "Product 3 vs. Other Products")
```
convert.tcata *Convert TCATA data*

#### **Description**

Converts TCATA data from a set of onset-offset times to an indicator vector (0s and 1s). Also works for TDS data.

## Usage

```
convert.tcata(X, times, decimal.places = 2)
```
## <span id="page-5-0"></span>Arguments

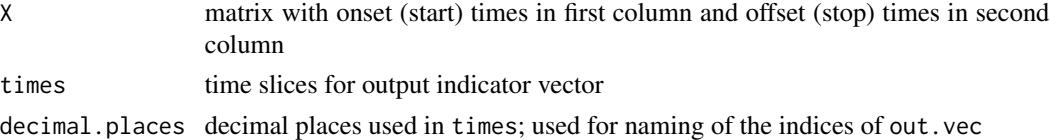

## Value

out.vec indictor vector(0s and 1s)

## Examples

```
X \le rbind(c(3.18, 6.83), c(8.46, 11.09), c(18.61, 21.80))
times \leq - seq(0, 25, by = 0.01)
Xnew <- convert.tcata(X, times)
Xnew
```
convert.tcategory *Convert Temporal Category data*

## Description

Converts Temporal Category data from a set of onset-offset times and ratings to an vector of ratings.

#### Usage

```
convert.tcategory(X, in.scores, times, decimal.places = 2)
```
## Arguments

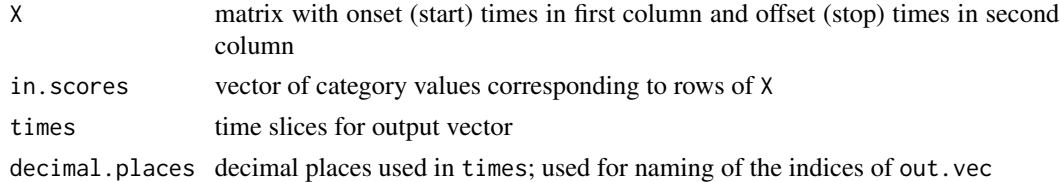

## Value

out.vec indictor vector(0s and 1s)

```
X <- rbind(c(3.18, 6.83), c(8.46, 11.09), c(18.61, 21.80))
in.scores \leq c(7, 6, 5)times <- seq(0, 25, by = 0.01)
Xnew <- convert.tcategory(X, in.scores, times)
Xnew
```
#### <span id="page-6-0"></span>Description

Count the number of times that the attribute was selected (or optionally: deselected) in a single TCATA or TDS evaluation.

## Usage

count.selections(x, deselections = FALSE)

## Arguments

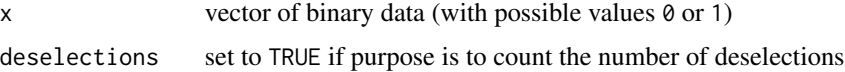

## Details

Count the number of times that the attribute was selected (or, optionally, deselected) in a single TCATA or TDS evaluation.

#### Value

count of selections (or deselections if deselections = TRUE)

## Examples

```
data(bars)
paste0(bars[1, -c(1:4)], collapse = "")# this attribute was checked 3 times and unchecked 2 times
count.selections(bars[1, -c(1:4)])
count.selections(bars[1, -c(1:4)], deselections = TRUE)
```
dist.city.block *Calculate city block distance between two matrices*

## Description

Calculates the city block distance between two matrices.

## Usage

dist.city.block(x, y)

## <span id="page-7-0"></span>Arguments

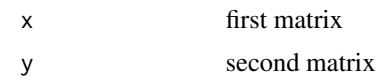

## Value

cbdist city block distance between x and y

## Examples

```
x \le matrix(0, nrow = 5, ncol = 7)
y \le - matrix(1, nrow = 5, ncol = 7)
dist.city.block(x, y)
y \le - matrix(c(rep(0, 15), rep(1, 20)), nrow = 5, ncol = 7)
dist.city.block(x, y)
```
draw.hcross *Draw h-cross, range box, and box to enclose h-box*

## Description

Draw h-cross, range box, and box to enclose h-cross, described by Castura, Rutledge, Ross & Næs (2022).

## Usage

```
draw.hcross(rangebox = NULL, hcross = NULL,
rbox.col = "black", rbox.lty = "dotted", rbox.lwd = 4.5,hbox.col = "lightgrey", hbox.lty = "solid", hbox.lwd = 4.5,
hcross.col = "black",hcross.lty = "solid",
hcross.signif.lwd = 7, hcross.nsd.lwd = 3.5)
```
## Arguments

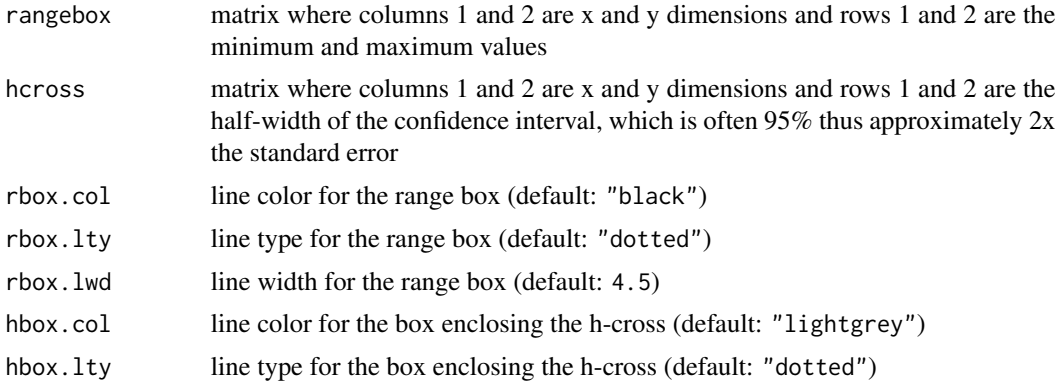

#### <span id="page-8-0"></span>fill.gaps 9

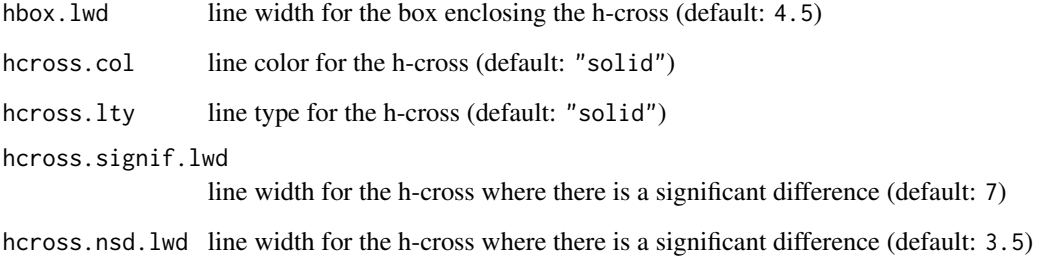

## Details

Draw h-cross, range box, and box to enclose h-box.

## References

Castura, J.C., Rutledge, D.N., Ross, C.F., & Næs, T. (2022). Discriminability and uncertainty in principal component analysis (PCA) of temporal check-all-that-apply (TCATA) data. *Food Quality and Preference*, 96, 104370. [doi:10.1016/j.foodqual.2021.104370](https://doi.org/10.1016/j.foodqual.2021.104370)

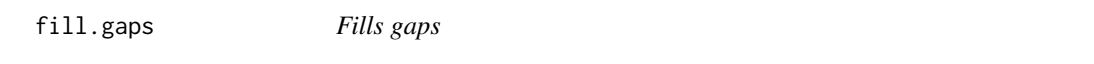

## Description

Replace gaps in TDS and TCATA data with replacement responses.

## Usage

```
fill.gaps(y, subst = 0, repl = 1)
```
## Arguments

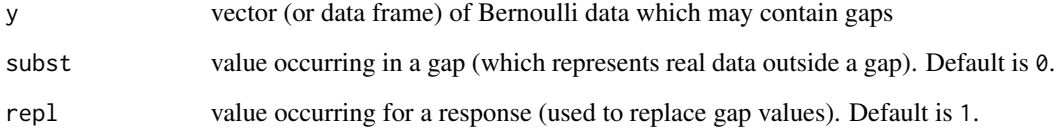

# Value

out vector (or data frame) of Bernoulli data with filled gaps

#### Examples

```
# vector with gaps: x with NA gaps (e.g. due to attribute cuing)
(x \leq rep(c(rep(NA, 4), rep(1, 4)), 2))fill.gaps(x, subst = NA)
# array with gaps: y with an gap of 0s (e.g. due to attribute fading)
(y <- structure(c(0, 1, 0, 0, 1, 1, 0, 1, 1, 1, 1, 1, 1, 1, 0, 1, 1, 0,
                  1, 1, 0, 1, 0, 1, 1, 0, 1, 1, 0, 0),
                .Dim = c(3L, 10L),
                .Dimnames = list(1:3, 1:10)))
fill.gaps(y)
```
<span id="page-9-1"></span>get.chance *TDS chance proportion*

#### Description

Obtains the TDS chance proportion based on the number of attributes, as proposed by Pineau et al. (2009; Eq. 1).

## Usage

```
get{\cdot}chance(attributes = c(), include{\cdot}stop = FALSE)
```
#### Arguments

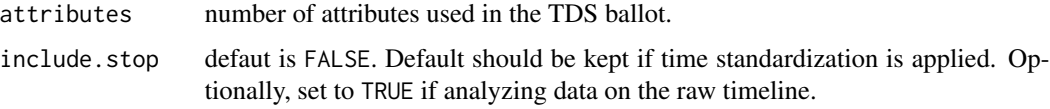

## References

Pineau, N., Schlich, P., Cordelle, S., Mathonnière, C., Issanchou, S., Imbert, A., Rogeaux, M., Etiévant, P., & Köster, E. (2009). Temporal dominance of sensations: Construction of the TDS curves and comparison with time–intensity. *Food Quality and Preference*, 20, 450–455. [doi:10.1016/](https://doi.org/10.1016/j.foodqual.2009.04.005) [j.foodqual.2009.04.005](https://doi.org/10.1016/j.foodqual.2009.04.005)

```
# example using 'bars' data set
attributes <- unique(bars$attribute)
chance <- get.chance(attributes)
chance
```
<span id="page-9-0"></span>

<span id="page-10-1"></span><span id="page-10-0"></span>

## Description

Declutter TCATA curves by hiding reference lines from plots showing TCATA curves.

## Usage

get.decluttered( $x = x$ ,  $n.x = n.x$ ,  $y = y$ ,  $n.y = n.y$ , alpha = 0.05)

#### Arguments

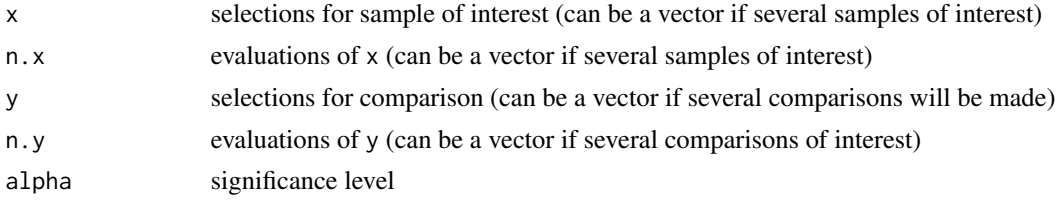

## Value

declutter vector in which 1 indicates "show" and NA indicates "hide"

#### References

Castura, J.C., Antúnez, L., Giménez, A., Ares, G. (2016). Temporal check-all-that-apply (TCATA): A novel temporal sensory method for characterizing products. *Food Quality and Preference*, 47, 79-90. [doi:10.1016/j.foodqual.2015.06.017](https://doi.org/10.1016/j.foodqual.2015.06.017)

#### See Also

[fisher.test](#page-0-0), [citation.counts](#page-3-1)

## Examples

```
# functionality of get.decluttered() is conveniently provided in citation.counts()
```

```
# Data set: ojtcata
# Get declutter matrix for comparison of Product 2 vs. average of all products
data(ojtcata)
oj2.v.all \le citation.counts(ojtcata, product.name = "2", product.col = 2,
      attribute.col = 4, results.col = 5:25, comparison = "average")
oj2.v.all$declutter
```
## # same as

```
p2.declutter <- get.decluttered(x = c(oj2.v.all$P1), n.x = oj2.v.all$Pn,
```

```
y = c(oj2.v.all$C1), n.y = oj2.v.all$Cn)
(p2.declutter <- matrix(p2.declutter, nrow = nrow(oj2.v.all$P1)))
```
get.differences *Get vector of difference in dominance rates*

#### Description

Get vector of difference in dominance rates

#### Usage

```
get.differences(x, y)
```
#### **Arguments**

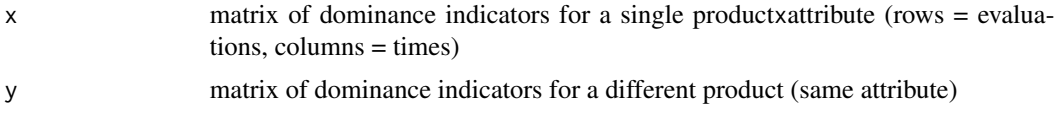

## Value

out vector of differences in dominance rates

#### References

Pineau, N., Schlich, P., Cordelle, S., Mathonnière, C., Issanchou, S., Imbert, A., Rogeaux, M., Etiévant, P., & Köster, E. (2009). Temporal dominance of sensations: Construction of the TDS curves and comparison with time–intensity. *Food Quality and Preference*, 20, 450–455. [doi:10.1016/](https://doi.org/10.1016/j.foodqual.2009.04.005) [j.foodqual.2009.04.005](https://doi.org/10.1016/j.foodqual.2009.04.005)

```
# example using 'bars' data set
bars.m <- aggregate(bars[, -c(1:4)], list(sample = bars$sample, attribute = bars$attribute), mean)
bars.m <- bars.m[order(bars.m$sample, bars.m$attribute), ]
attributes <- bars.m$attribute[bars.m$sample == 1]
times <- get.times(colnames(bars.m)[-c(1:2)])
bar1 <- bars.m[bars.m$sample == 1 & bars.m$attribute == "Caramelized Flavour", -c(1:2)]
bar2 \le bars.m[bars.m$sample == 2 & bars.m$attribute == "Caramelized Flavour", -c(1:2)]
b.diff <- get.differences(bar1, bar2)
round(b.diff, 3)
# toy example
x \le data.frame(t10 = c( NA, 0, 0, 0, 1, 1, 0, 0, 1, 0, NA),<br>t15 = c( 1, 0, 0, 1, 1, 1, 0, 1, 0, 1, 0),
                                         1, 1, 0, 1, 0, 1, 0,t20 = c( 1, 1, 1, 1, 1, 1, 1, 1, 0, 1, NA, 0)y \le data.frame(t10 = c( NA, NA, 0, 0, 1, 1, 0, 0, 0, 0, NA),
                t15 = c ( 0, 0, 0, 0, 1, 0, 1, 1, 0, 1, 1),
```
<span id="page-11-0"></span>

<span id="page-12-0"></span>get.dominance.rates 13

 $t20 = c( 1, 0, 1, 1, 0, 0, 1, NA, 1, NA, 0)$ get.differences(x, y)

get.dominance.rates *Get TDS dominance rates*

### **Description**

Get TDS dominance rates.

## Usage

get.dominance.rates(citations, n)

#### Arguments

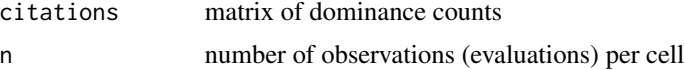

#### References

Pineau, N., Schlich, P., Cordelle, S., Mathonnière, C., Issanchou, S., Imbert, A., Rogeaux, M., Etiévant, P., & Köster, E. (2009). Temporal dominance of sensations: Construction of the TDS curves and comparison with time–intensity. *Food Quality and Preference*, 20, 450–455. [doi:10.1016/](https://doi.org/10.1016/j.foodqual.2009.04.005) [j.foodqual.2009.04.005](https://doi.org/10.1016/j.foodqual.2009.04.005)

## Examples

x <- rbind(c( 6, 6, 8, 14, 16, 22, 22, 21, 13, 11, 14, 7, 7, 6, 5, 3), c(14, 24, 31, 36, 37, 39, 44, 48, 51, 55, 48, 40, 30, 20, 10, 5), c( 7, 8, 9, 15, 17, 21, 21, 20, 21, 22, 18, 17, 17, 20, 20, 20), c(44, 23, 23, 26, 1, 2, 2, 2, 2, 3, 4, 7, 15, 14, 18, 22), c(20, 30, 20, 0, 20, 7, 2, 0, 4, 0, 7, 20, 22, 31, 38, 41))  $collnames(x) < -0:15$ get.dominance.rates(x, n = 91)

get.mat.diff.sign *Pairwise comparisons*

## Description

p-value for pairwise comparisons.

#### Usage

```
get.mat.diff.sign(x = x, y = y, n.x = n.x, n.y = n.x, test.type = "f")
```
#### <span id="page-13-0"></span>**Arguments**

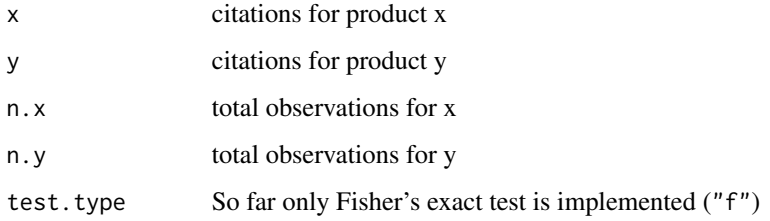

#### References

Castura, J.C., Antúnez, L., Giménez, A., Ares, G. (2016). Temporal check-all-that-apply (TCATA): A novel temporal sensory method for characterizing products. *Food Quality and Preference*, 47, 79-90. [doi:10.1016/j.foodqual.2015.06.017](https://doi.org/10.1016/j.foodqual.2015.06.017)

## See Also

[fisher.test](#page-0-0)

#### Examples

```
# Toy TCATA citations data for two samples: s1, s2
s1 \leq t(data.frame(sweet = c(10, 23, 25, 26, 26, 43, 44),
                   bitter = c( 4, 18, 19, 27, 36, 43, 54),
                   sour = c(40, 53, 85, 70, 46, 33, 24)))
s2 \leq t(data.frame(sweet = c(11, 33, 45, 46, 56, 43, 44),
                   bitter = c( 0, 11, 11, 14, 25, 35, 34),
                   sour = c(30, 33, 35, 20, 26, 23, 24)))
colnames(s1) <- colnames(s2) <- paste0("time_", seq(5, 35, by = 5), "s")
n <- 90
signif <- get.mat.diff.sign(s1, s2, n, n)
signif
```
get.significance *TDS significance proportion*

## Description

Obtains the TDS significance proportion based on the number of observations and chance, as proposed by Pineau et al. (2009; Eq. 1).

### Usage

get.significance(chance, n, alpha = 0.05)

#### <span id="page-14-0"></span>**Arguments**

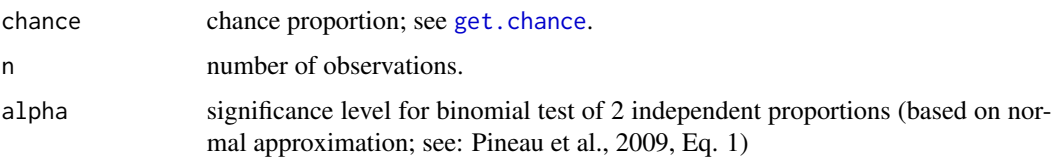

## Details

The TDS significance level proposed by Pineau et al. (2009, Eq. 1) provides a simple and widely used heuristic approach for contextualizing observed dominance rates, but should not be used for statistical inference.

## References

Pineau, N., Schlich, P., Cordelle, S., Mathonnière, C., Issanchou, S., Imbert, A., Rogeaux, M., Etiévant, P., & Köster, E. (2009). Temporal dominance of sensations: Construction of the TDS curves and comparison with time–intensity. *Food Quality and Preference*, 20, 450–455. [doi:10.1016/](https://doi.org/10.1016/j.foodqual.2009.04.005) [j.foodqual.2009.04.005](https://doi.org/10.1016/j.foodqual.2009.04.005)

#### Examples

```
# example using 'bars' data set
attributes <- unique(bars$attribute)
chance <- get.chance(attributes)
signif <- get.significance(chance, nrow(unique(bars[, 1:2])))
signif
```
get.significance.diff *Get least significant differences for pairwise comparisons*

#### Description

Get least significant differences for pairwise comparisons (see Pineau et al., 2009, Eq. 2).

## Usage

```
get.significance.diff(x, y, alpha = 0.05)
```
#### **Arguments**

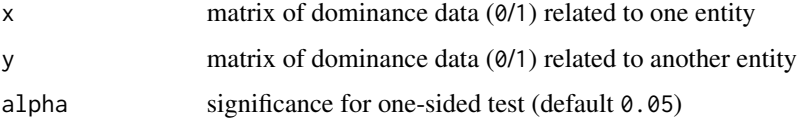

#### <span id="page-15-0"></span>Details

Calculation of least significant differences for TDS difference curves based on Pineau et al. (2009, Eq. 2). The absolute value of the observed dominance rate for a give attribute\*time must exceed the corresponding least significant difference calculated here to be considered significant.

## Value

out least significant difference (at level alpha) for dominance differences in matrix

#### References

Pineau, N., Schlich, P., Cordelle, S., Mathonnière, C., Issanchou, S., Imbert, A., Rogeaux, M., Etiévant, P., & Köster, E. (2009). Temporal dominance of sensations: Construction of the TDS curves and comparison with time–intensity. *Food Quality and Preference*, 20, 450–455. [doi:10.1016/](https://doi.org/10.1016/j.foodqual.2009.04.005) [j.foodqual.2009.04.005](https://doi.org/10.1016/j.foodqual.2009.04.005)

#### Examples

```
# toy data example
x \le - data.frame(t10 = c(rep(NA, 15), rep(0, 50), rep(1, 20)),
                t15 = c(rep(NA, 4), rep(0, 61), rep(1, 20)),t20 = c(rep(0, 55), rep(1, 30)))y \le - data.frame(t10 = c(rep(NA, 15), rep(0, 50), rep(1, 20)),
                t15 = c(rep(NA, 0), rep(0, 21), rep(1, 64)),t20 = c( rep(0, 35), rep(1, 50)))
signif.xy <- get.significance.diff(x, y)
#compare with observed differences
diff.xy <- get.differences(x, y)
abs(diff.xy) > signif.xy
# real data example - differences between Bar 1 and Bar 2 on the attribute "Grain Flavour"
attributes <- unique(bars$attribute)
times <- get.times(colnames(bars)[-c(1:4)])
bar1 <- bars[bars$sample == 1 & bars$attribute == "Grain Flavour", -c(1:4)]
bar2 <- bars[bars$sample == 2 & bars$attribute == "Grain Flavour", -c(1:4)]
signif.1vs2 <- get.significance.diff(bar1, bar2)
# review observed difference in dominance rates vs. least significant differences
diff.1vs2 <- get.differences(bar1, bar2)
abs(diff.1vs2) > signif.1vs2
# differences between samples start at 1.1s and occur throughout the 45.0 evaluation period
```
get.smooth *Convenience function for curve smoothing*

## **Description**

Smooth TCATA curves, constraining smooth within low.bound and up.bound.

#### <span id="page-16-0"></span>get.times  $17$

#### Usage

 $get.smooth(y, w = NULL, spare = 0.5, low.bound = 0, up.bound = 1)$ 

#### Arguments

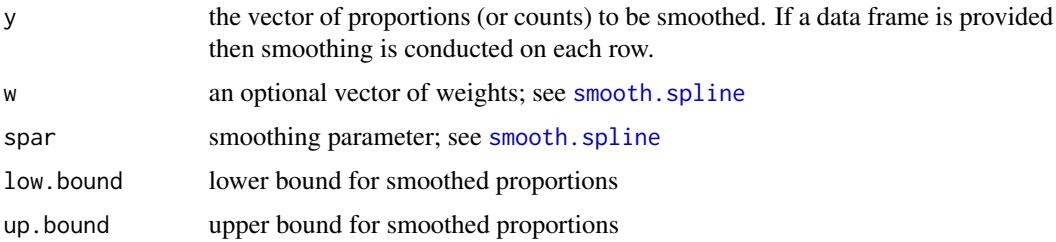

#### Value

out smoothed vector (or data frame with smoothed rows)

## References

Castura, J.C., Antúnez, L., Giménez, A., Ares, G. (2016). Temporal check-all-that-apply (TCATA): A novel temporal sensory method for characterizing products. *Food Quality and Preference*, 47, 79-90. [doi:10.1016/j.foodqual.2015.06.017](https://doi.org/10.1016/j.foodqual.2015.06.017)

## See Also

[smooth.spline](#page-0-0), [predict](#page-0-0)

#### Examples

```
# example using 'syrah' data set
low1 <- t(syrah[seq(3, 1026, by = 6), -c(1:4)])
colnames(low1) <- 10:180
x <- get.smooth(low1)
round(x, 3)
```
get.times *Get times*

## Description

Convenience function to convert exported time labels, e.g. from character format c('time\_0.1s', 'time\_0.2s', ...) or related format to numeric format  $c(0.1, 0.2, ...)$ .

## Usage

```
get.times(time.char, trim.left = "time_", trim.right = "s")
```
## Arguments

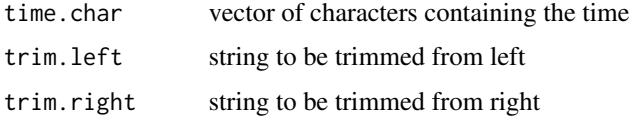

## Details

Convenience function for getting times from column headers from common data export formats.

## Value

times vector of times in numeric format

## Examples

```
get.times(colnames(bars)[-c(1:4)])
```

```
(sample.colnames <- paste0("X", 0:30))
get.times(sample.colnames, trim.left = "X", trim.right = "")
```
lengthwhichis.na *Count observations with missing data*

## Description

Count observations with missing data.

#### Usage

```
lengthwhichis.na(x)
```
## Arguments

x vector data which may contain missings

## Value

count of observations where data are missing

```
x \leq c (rep(NA,18), rep(1,18), rep(0,10), rep(NA, 10))
lengthwhichis.na(x)
```
<span id="page-17-0"></span>

<span id="page-18-0"></span>

#### Description

Make a vector of n pretty colours, and n matching highlight colours.

## Usage

```
make.palettes(n)
```
#### Arguments

n number of colours for each palette

#### Value

pal A character vector, cv, of colours that look pretty.

pal.light A character vector, cv, of matching highlight colours that look pretty.

#### Examples

make.palettes(8)

plot\_pca.trajectories *Plot trajectories based on Temporal Check-All-That-Apply (TCATA) data*

#### **Description**

Plot trajectories following PCA on multiblock TCATA proportions, or same for Temporal Dominance of Sensations (TDS) proportions.

## Usage

```
plot_pca.trajectories(in.pca = in.pca, products.times = matrix(NA),
attributes = c(), type = "smooth", span = 0.75, biplot = "distance",
flip = c(FALSE, FALSE), \text{dims} = c(1, 2),att.offset.x = c(), att.offset.y = c(), att.cex = 1, inflate.factor = NA,
xlab = "_auto_", ylab = "_auto_", xlim = NULL, ylim = NULL,
attributes.col = "red", attributes.pch = 17,
lwd = 1, traj.lab.loc = 0, traj.col = c(grDevices::grey(1/2)), traj.points = NA,
traj.col. seg = NA, traj. cex = 1, traj. lab = c(), traj. lab. cex = 1,
arrow. loc = NA, arrow. length = 0.1, arrow. col = NA, arrow. lwd = NA,
contrails = list(), main = ", save.format = "eps", save.as = "")
```
# Arguments

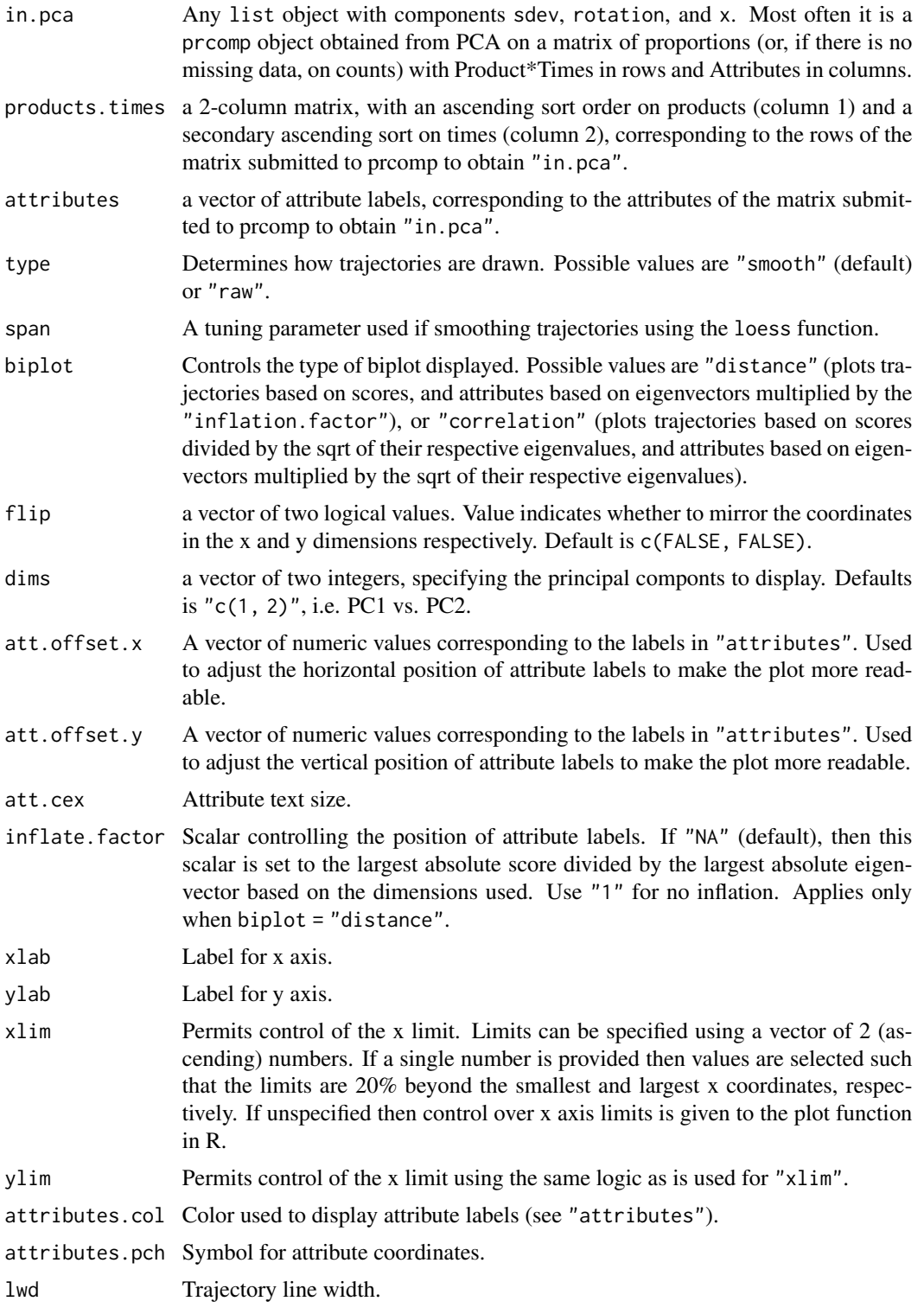

<span id="page-20-0"></span>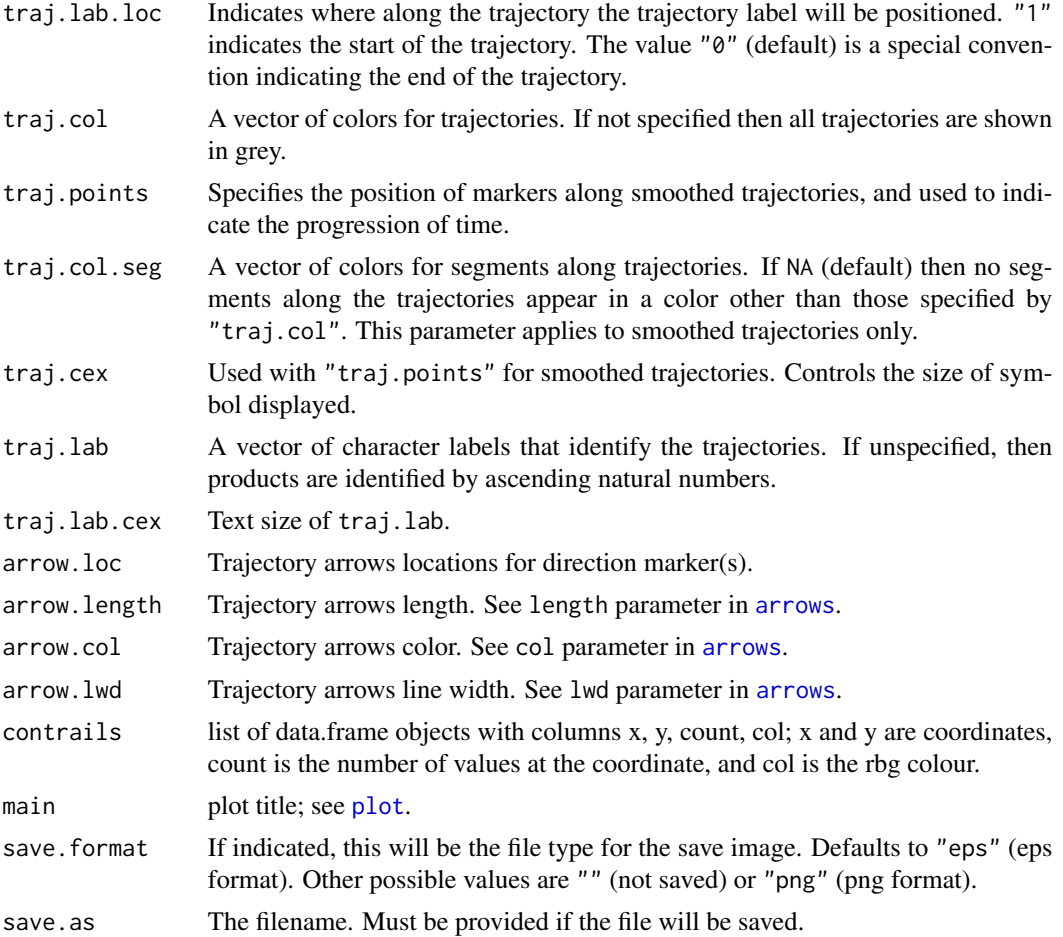

## References

Castura, J.C., Antúnez, L., Giménez, A., Ares, G. (2016). Temporal check-all-that-apply (TCATA): A novel temporal sensory method for characterizing products. *Food Quality and Preference*, 47, 79-90. [doi:10.1016/j.foodqual.2015.06.017](https://doi.org/10.1016/j.foodqual.2015.06.017)

Castura, J.C., Baker, A.K., & Ross, C.F. (2016). Using contrails and animated sequences to visualize uncertainty in dynamic sensory profiles obtained from temporal check-all-that-apply (TCATA) data. *Food Quality and Preference*, 54, 90-100. [doi:10.1016/j.foodqual.2016.06.011](https://doi.org/10.1016/j.foodqual.2016.06.011)

#### See Also

[prcomp](#page-0-0), [par](#page-0-0)

```
# example using 'syrah' data set
syrah.pca <- prcomp(syrah[1:248, -c(1:4)], scale. = FALSE)
plot_pca.trajectories(syrah.pca, products.times = syrah[1:124, c(1, 4)],
                     attributes = columns(syrah)[-c(1:4)], type = "raw")
```

```
# now with smoothing; may need to play with the span parameter to get appropriate smoothing
plot_pca.trajectories(syrah.pca, products.times = syrah[1:124, c(1, 4)],
                     attributes = colnames(syrah)[-c(1:4)], type = "smooth", span = 0.3)
# plots at each time point (trajectories join 2 points so start at timepoint 2, i.e., 11 s)
x \le -11:14 # for brevity show only the first 4 timeslices
# x <- 11:41 # uncomment this line to to run a longer demo
pca.list <- list()
for(i in seq_along(x)){
 pca.list[[x[i]-10]] <- syrah.pca
 pca.list[[x[i]-10]]$x <- pca.list[[x[i]-10]]$x[1:((x[i]-9)*6), ]
 plot_pca.trajectories(pca.list[[x[i]-10]], products.times = syrah[1:((x[i]-9)*6), c(1, 4)],
                atributes = colnames(syrah)[-c(1:4)], type = "raw", inflate.factoryactor = 1.5)Sys.sleep(3/4)
 # save plot if saving stills for a video; see Castura, Baker, & Ross (2016, Video 1)
}
```
pretty\_palette *Get a pretty palette of colours*

## Description

Create a vector of n pretty colours.

#### Usage

```
pretty_palette(n)
```
## **Arguments**

n number of colours in the palette

## Value

cv A character vector, cv, of colours that look pretty.

## Examples

pretty\_palette(8)

<span id="page-22-0"></span>similarity.tcata.repeatability *Quantify TCATA assessor repeatability*

#### Description

Quantify TCATA assessor repeatability using city block distance

## Usage

similarity.tcata.repeatability(X)

#### Arguments

X list of matrices, where each matrix is a TCATA data (given as an indicator matrix) for assessor of interest for one rep

#### Details

Similarity between repeated evaluations given by a TCATA assessor is quantified. The repeatability index can take on values between 0 and 1, which indicate complete dissimilarity (non-repeatability) and complete similarity (repeatability), respectively.

## Value

repeatability.index average city block distance between matrices from replicated evaluations

## References

Castura, J.C., Antúnez, L., Giménez, A., Ares, G. (2016). Temporal check-all-that-apply (TCATA): A novel temporal sensory method for characterizing products. *Food Quality and Preference*, 47, 79-90. [doi:10.1016/j.foodqual.2015.06.017](https://doi.org/10.1016/j.foodqual.2015.06.017)

```
# Toy data from one TCATA assessor on a product over three sessions: rep1, rep2, rep3
rep1 \le- rbind(rep(0, 7),
               rep(0, 7),
               c(0, 0, 0, 1, 1, 1, 1),
               c(0, 0, 0, 1, 1, 1, 1),
               c(0, 0, 0, 1, 1, 1, 0)rep2 <- rbind(c(0, 0, 0, 1, 1, 1, 0),
               rep(0, 7),
               c(0, 1, 1, 1, 1, 1, 0),
               rep(1, 7),
               c(\emptyset, \emptyset, \emptyset, 1, 1, 1, 1))rep3 \leq rbind(rep(\theta, 7)),rep(0, 7),
               rep(1, 7),
```

```
rep(1, 7),
              rep(1, 7))
rep.data <- list(rep1, rep2, rep3)
# Quantify similarity of assessor a1 to the other assessors
```
similarity.tcata.repeatability(rep.data)

similarity.tcata.replication *Quantify TCATA assessor replication*

## Description

Quantify TCATA assessor replication using city block distance

## Usage

similarity.tcata.replication(this.assessor, other.assessors)

## Arguments

this.assessor TCATA data (given as an indicator matrix) for assessor of interest other.assessors

TCATA data (given as an indicator matrix) for other assessors

## Details

Similarity between one TCATA assessor and other assessors on the panel is quantified. The replication index can take on values between 0 and 1, which indicate complete dissimilarity (disagreement) and complete similarity (agreement), respectively.

## Value

replication.index city block distance between this assessor and other assessors

#### References

Castura, J.C., Antúnez, L., Giménez, A., Ares, G. (2016). Temporal check-all-that-apply (TCATA): A novel temporal sensory method for characterizing products. *Food Quality and Preference*, 47, 79-90. [doi:10.1016/j.foodqual.2015.06.017](https://doi.org/10.1016/j.foodqual.2015.06.017)

```
# Toy TCATA data for three assessors: a1, a2, a3
a1 \leftarrow \text{rbind}(\text{rep}(0, 7),rep(0, 7),
             c(0, 0, 0, 1, 1, 1, 1),
             c(0, 0, 0, 1, 1, 1, 1),
             c(0, 0, 0, 1, 1, 1, 0))
```
#### <span id="page-24-0"></span>std.time 25

```
a2 \leq -rbind(c(0, 0, 0, 1, 1, 1, 0)),rep(0, 7),
             c(0, 1, 1, 1, 1, 1, 0),
             rep(1, 7),
             c(0, 0, 0, 1, 1, 1, 1))
a3 \leftarrow \text{rbind}(\text{rep}(0, 7),rep(0, 7),
             rep(1, 7),
             rep(1, 7),
             rep(1, 7))
# Quantify similarity of assessor a1 to the other assessors
similarity.tcata.replication(a1, rbind(a2, a3))
```
## std.time *Time standardize results*

#### Description

Set results for a temporal evaluation to a timescale by trimming off time prior to the first onset and following the last offset time, and express the remaining times in terms of percentiles [0, 100].

#### Usage

```
std.time(X, trim.left = TRUE, trim.right = TRUE, scale = TRUE, missing = 0)
```
## **Arguments**

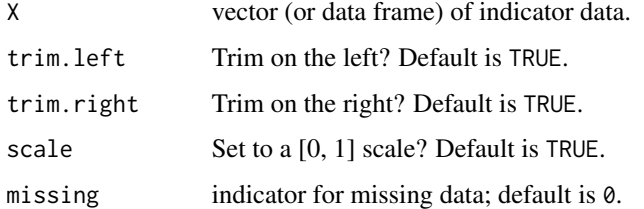

#### Value

out vector (or data frame) of trimmed and/or standardized indicator (0/1) data

## References

Castura, J.C. (2019). Investigating temporal sensory data via a graph theoretic approach. *Food Quality and Preference*, 79, 103787. [doi:10.1016/j.foodqual.2019.103787](https://doi.org/10.1016/j.foodqual.2019.103787)

Lenfant, F., Loret, C., Pineau, N., Hartmann, C., & Martin, N. (2009). Perception of oral food breakdown. The concept of sensory trajectory. *Appetite*, 52, 659-667.

## Examples

```
# vector - toy data example
x \leq -\text{rep}(c(\text{rep}(0,18), \text{rep}(1,18)), 2)names(x) <- 1:72
x # raw time
std.time(x) # standardized time
# data frame - toy data example
y \leftarrow data.frame(rbind(c(c(rep(0,18),
                           rep(1,18)),
                           rep(0, 4)),
                           c(rep(c(rep(0,9),
                           rep(1,9)), 2),
                           1, rep(0, 3)),
                           rep(0, 40)))
colnames(y) <-1:40y # raw time
std.time(y) # standardized time
# time standardization using 'bars' data set
# only sample 1 will be done (for illustrative purposes)
eval1 <- unique(bars[bars$sample == 1, (1:3)])
bar1.std \le data.frame(unique(bars[bars$sample == 1, (1:4)]), matrix(0, ncol = 101))
for (e in 1:nrow(eval1)){
  bar1.std[bar1.std$assessor == eval1$assessor[e] &
             bar1.std$session == eval1$session[e] &
             bar1.std$sample == eval1$sample[e],
             -c(1:4)] <- std.time(bars[bars$assessor == eval1$assessor[e] &
                                         bars$session == eval1$session[e] &
                                          bars$sample == eval1$sample[e],
                                            -c(1:4)]}
colnames(bar1.std)[5:ncol(bar1.std)] <- 0:100
head(bar1.std)
```
TCATA data set: orange juice *TCATA data set: orange juice*

## Description

Raw results from 20-s TCATA evaluations of six orange juice samples by 50 consumers.

## Format

A data frame with 1800 rows (50 consumers \* 6 samples \* 6 attributes) and 25 columns (4 headers + 21 time slices)

• [, 1] cons (int) consumer id

<span id="page-25-0"></span>

- <span id="page-26-0"></span>• [, 2] samp (chr) sample id
- [, 3] samp\_pos (int) position of sample in serving order
- [, 4] attribute (chr) sensory attribute
- [, 5:25] time\_99s (int) value is 1 if attribute is selected at time slice; otherwise value is 0

## References

Ares, G., Jaeger, S. R., Antúnez, L., Vidal, L, Giménez, A., Coste, B., Picallo, A., & Castura, J.C. (2016). Comparison of TCATA and TDS for dynamic sensory characterization of food products. *Food Research International*, 78, 148-158. [doi:10.1016/j.foodres.2015.10.023](https://doi.org/10.1016/j.foodres.2015.10.023)

## Examples

```
head(ojtcata) # review first 6 rows of 'ojtcata' data set
```
TCATA data set: Syrah wines *TCATA data set: Syrah wines*

## Description

TCATA citation proportions for three wine treatments evaluated using a two-sip evaluation protocol.

## Format

A data frame with 1026 rows (3 treatments \* 2 sips \* 171 time slices) and 13 columns:

- [, 1] WineSip (chr) Code for wine and sip
- [, 2] Wine (chr) Code for wine (H=high, L=low, A=adjusted)
- [, 3] Sip (int) Sip number
- [, 4] Time (int) Time, in seconds
- [, 5] Astringency (num) citation proportions
- [, 6] Bitter (num) citation proportions
- [, 7] Dark Fruit (num) citation proportions
- [, 8] Earthy (num) citation proportions
- [, 9] Green (num) citation proportions
- [,10] Heat (num) citation proportions
- [,11] Red Fruit (num) citation proportions
- [,12] Spices (num) citation proportions
- [,13] Sour (num) citation proportions

## <span id="page-27-0"></span>References

Baker, A.K., Castura, J.C., & Ross, C.F. (2016). Temporal check-all-that-apply characterization of Syrah wine finish. *Journal of Food Science*, 81, S1521-S1529. [doi:10.1111/17503841.13328.](https://doi.org/10.1111/1750-3841.13328)

## Examples

head(syrah, 3) # review first 3 rows of 'syrah' data set

tcata.diff.plot *TCATA difference plot*

## Description

Plots TCATA difference curves.

## Usage

```
tcata.diff.plot(x1 = x1, x2 = NA, n1 = 1, n2 = NA,
attributes = c(), times = c(), lwd = 1,
declutter = NA, get.decluttered = FALSE, emphasis = NA, alpha = 0.05, emphasis.lwd = 3,
main = ", height = 8, width = 12,
xlab = "Time", ylab = "Difference in citation proportion",
axes.font = 1, axes.cex = 1, line.col = c(), x.increment = 5,
legend.cex = 1, legend.font = 1, save.as = ")
```
## Arguments

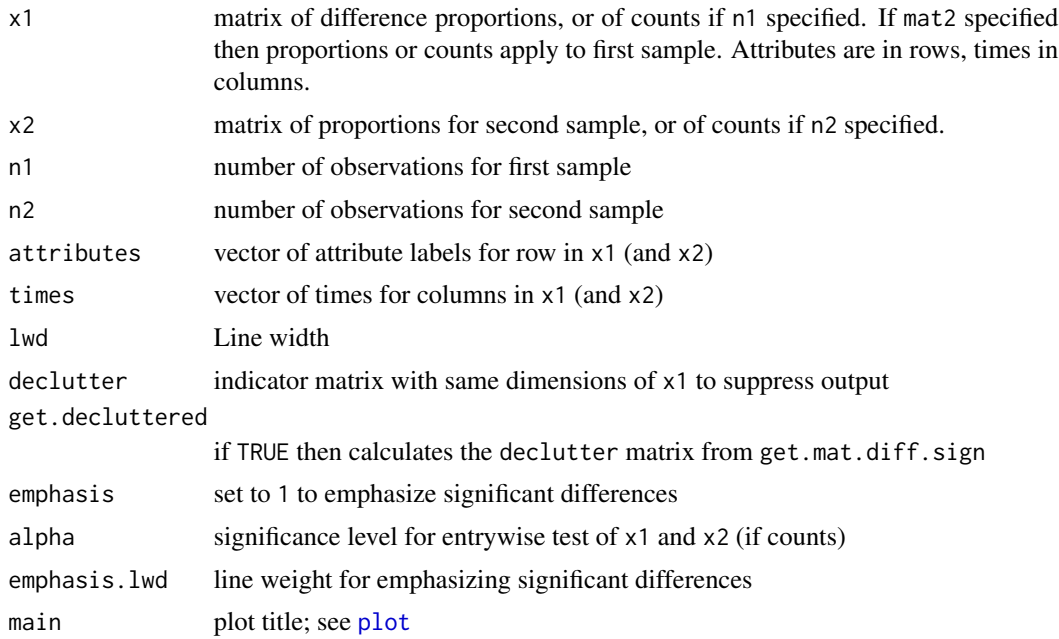

## <span id="page-28-0"></span>tcata.line.plot 29

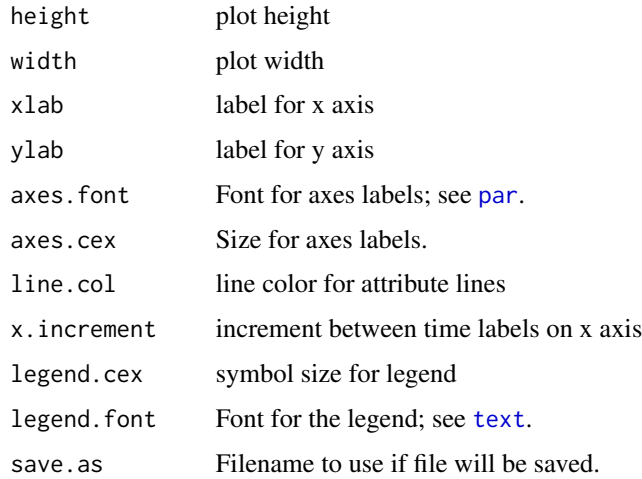

## References

Castura, J.C., Antúnez, L., Giménez, A., Ares, G. (2016). Temporal check-all-that-apply (TCATA): A novel temporal sensory method for characterizing products. *Food Quality and Preference*, 47, 79-90. [doi:10.1016/j.foodqual.2015.06.017](https://doi.org/10.1016/j.foodqual.2015.06.017)

#### Examples

```
# difference between High and Low ethanol wines (sip 1)
x.diff.raw \leq t(syrah[seq(1, 1026, by = 6), -c(1:4)]) -
                t(syrah[seq(3, 1026, by = 6), -c(1:4)]x.diff.smooth \leq get.smooth(x.diff.raw, low.bound = -1, up.bound = 1)
colnames(x.diff.smooth) <- colnames(x.diff.raw) <- times <- 10:180
tcata.diff.plot(x1 = x.diff.smooth, attributes = rownames(x.diff.smooth), times = times, lwd = 2,
                main = "Sip 1 differences: High-ethanol wine - Low-ethanol wine")
# an example based on the syrah data set (truncated for efficiency)
n < -52H1 <- t(syrah[seq(1, 126, by = 6), -c(1:4)] * n)
L1 <- t(syrah[seq(3, 126, by = 6), -c(1:4)] * n)
collnames(H1) <- collames(L1) <- times <- 10:30tcata.diff.plot(x1 = H1, x2 = L1, n1 = n, n2 = n,
                attributes = rownames(H1), get. decluttered = TRUE, 1wd = 2)
```
<span id="page-28-1"></span>tcata.line.plot *Temporal Check-All-That-Apply (TCATA) curve*

## Description

Plots TCATA curves based on count or proportion data. Can also be used for plotting Temporal Dominance of Sensations (TDS) curves based on dominance counts or proportions.

## Usage

```
tcata.line.plot(X, n = 1, attributes = c(), times = c(),
1wd = 1, 1ty = 1, 1ine.col = c(),
emphasis = NA, emphasis.col = c(), emphasis.lty = 1, emphasis.lwd = 3,
declutter = NA,
reference = NA, ref.col = c(), ref.lty = 2, ref.lwd = 1,
highlight = FALSE, highlight.col = c(), highlight.lty = 1, highlight.lwd = 5,
xlab = "Time", ylab = "Citation proportion", axes.font = 1,
axes.cex = 1, xlim = c(), las = 0,
x.increment = 5, box = FALSE,legend.cex = 1, legend.font = 1, legend.pos = "topleft", legend.ncol = 2,
height = 8, width = 12, main = "",
save.format = ", save.as = ")
```
## Arguments

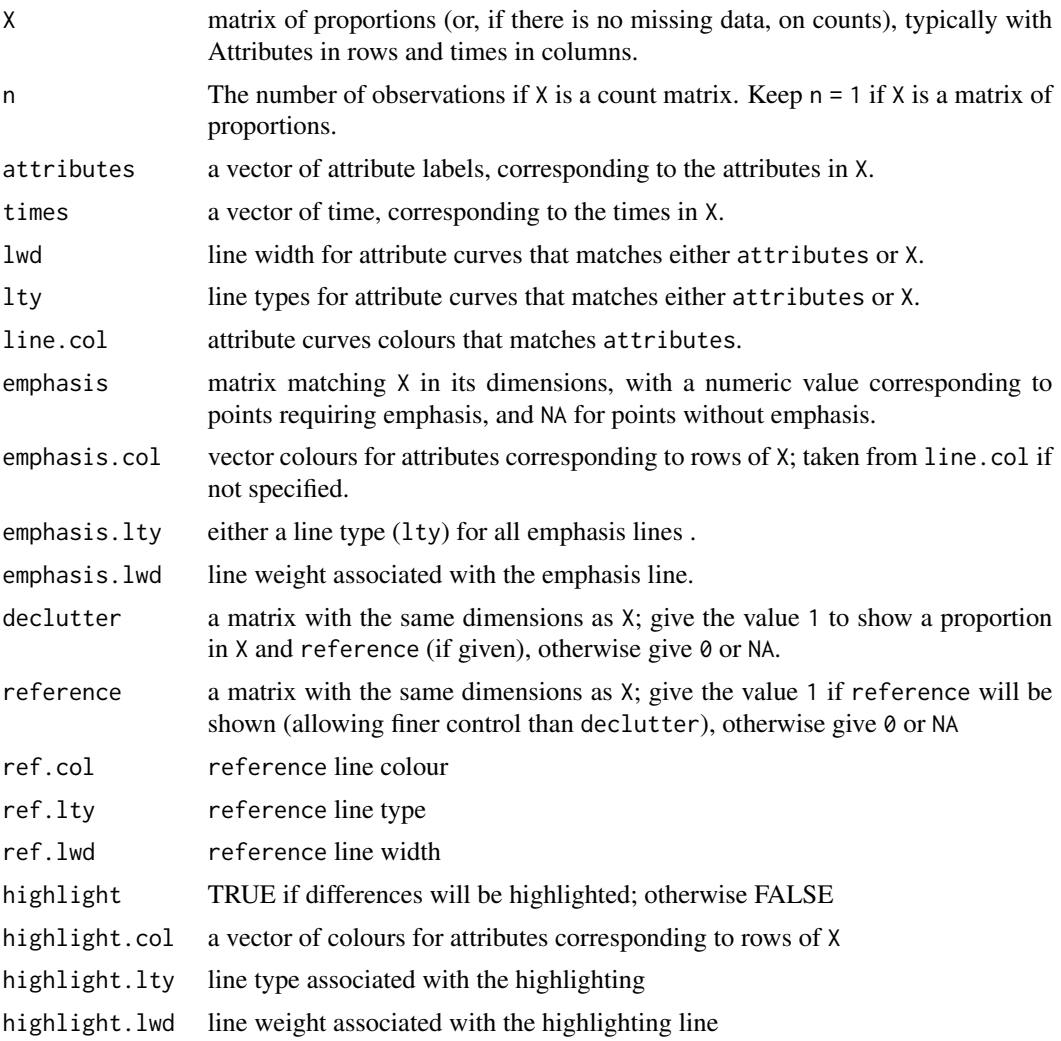

## <span id="page-30-0"></span>tcata.line.plot 31

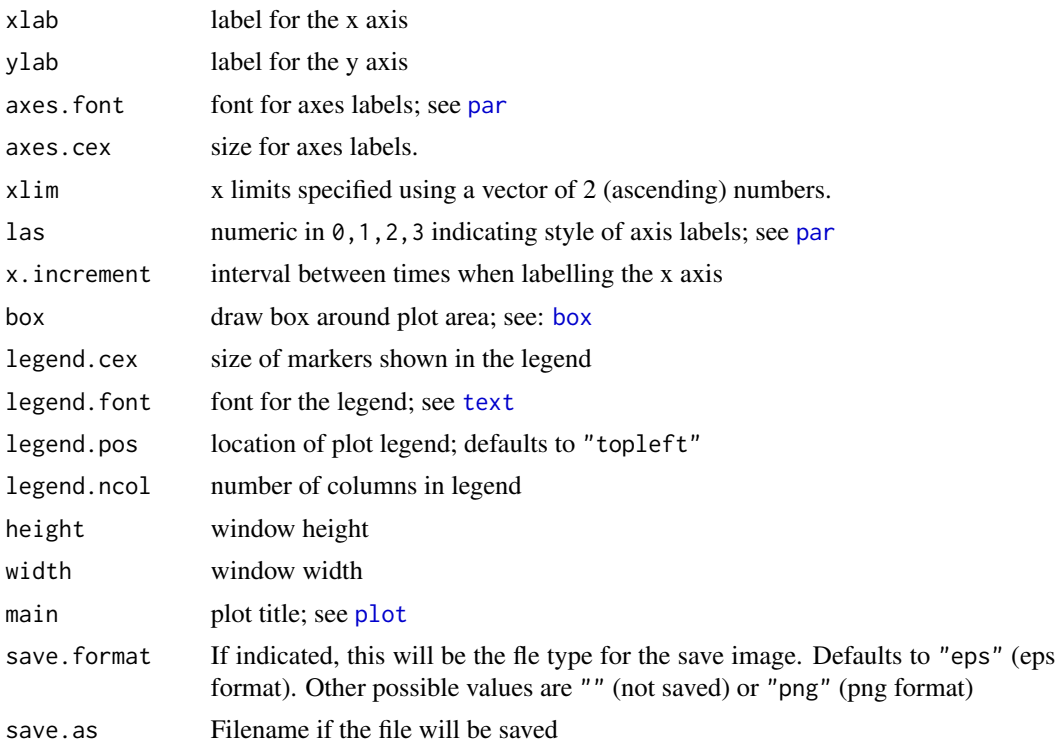

#### References

Castura, J.C., Antúnez, L., Giménez, A., Ares, G. (2016). Temporal check-all-that-apply (TCATA): A novel temporal sensory method for characterizing products. *Food Quality and Preference*, 47, 79-90. [doi:10.1016/j.foodqual.2015.06.017](https://doi.org/10.1016/j.foodqual.2015.06.017)

Meyners, M., Castura, J.C. (2018). The analysis of temporal check-all-that-apply (TCATA) data. *Food Quality and Preference*, 67, 67-76. [doi:10.1016/j.foodqual.2017.02.003](https://doi.org/10.1016/j.foodqual.2017.02.003)

```
# example using 'syrah' data set
low1 \leq t(syrah[seq(3, 1026, by = 6), -c(1:4)])
colnames(low1) <- 10:180
tcata.line.plot(get.smooth(low1), lwd = 2, main = "Low-ethanol wine (Sip 1)")
# example using 'ojtcata' data set
data(ojtcata)
# comparison of Orange Juice 1 vs. Other OJs (2 to 6)
oj1.v.other \le citation.counts(ojtcata, product.name = "1", product.col = 2,
       attribute.col = 4, results.col = 5:25, comparison = "other")
times <- get.times(colnames(ojtcata)[-c(1:4)])
attributes <- unique(ojtcata$attribute)
palettes <- make.palettes(length(attributes))
# plot results
tcata.line.plot(oj1.v.other$P1, n = oj1.v.other$Pn,
```

```
attributes = attributes, times = times,
  line.col = palettes$pal, reference = oj1.v.other$ref, ref.lty = 3,
  declutter = oj1.v.other$declutter, highlight = TRUE, highlight.lwd = 4,
  highlight.col = palettes$pal.light,
  height = 7, width = 11, legend.cex = 0.7, main = "Product 1 vs. Other Products")
# example showing plots similar to those in Meyners & Castura (2018)
# comparison of Orange Juice 1 vs. All OJs (1 to 6)
oj1.v.all <- citation.counts(ojtcata, product.name = "1", product.col = 2,
      attribute.col = 4, results.col = 5:25, comparison = "average")
lty.mat <- matrix(1,nrow=6,ncol=21)
lty.math[, 1:3] <- c(rep(NA,8),rep(c(1,NA),4), 1, 1)
lty.mat[2, 9:12] <- lty.mat[5, 8] <- 3
tcata.line.plot(oj1.v.all$P1, n = oj1.v.all$Pn, attributes = attributes,
                times = times, line.col = palettes$pal, lty = lty.mat, lwd = 2,
            height = 7, width = 11, legend.cex = 0.7, main = "Product 1 vs. All Products")
```
TDS data set: orange juice *TDS data set: orange juice*

#### **Description**

Raw results from 20-s TDS evaluations of six orange juice samples by 50 consumers.

## Format

A data frame with 1800 rows (50 consumers \* 6 samples \* 6 attributes) and 25 columns (4 headers + 21 time slices)

- [, 1] cons (int) consumer id
- [, 2] samp (chr) sample id
- [, 3] samp\_pos (int) position of sample in serving order
- [, 4] attribute (chr) sensory attribute
- [, 5:25] time 99s (int) value is 1 if attribute is selected at time slice; otherwise value is 0

#### References

Ares, G., Jaeger, S. R., Antúnez, L., Vidal, L, Giménez, A., Coste, B., Picallo, A., & Castura, J.C. (2016). Comparison of TCATA and TDS for dynamic sensory characterization of food products. *Food Research International*, 78, 148-158. [doi:10.1016/j.foodres.2015.10.023](https://doi.org/10.1016/j.foodres.2015.10.023)

```
head(ojtds) # review first 6 rows of 'ojtds' data set
```
<span id="page-32-0"></span>TDS data set: snack bars

*TDS data set: snack bars*

### Description

Raw TDS results from 24 assessors who evaluated four snack bars in triplicate.

## Format

A data frame with 1440 rows (24 assessors \* 3 sessions \* 4 samples \* 5 attributes) and 455 columns (4 header rows + 451 time slices)

- [,1] assessor (chr) assessor id
- [,2] session (chr) session id
- [,3] sample (chr) sample id
- [,4] attribute (chr) sensory attribute
- [,5:455] time\_99.9s (chr) value is 1 if attribute is dominant at time slice; otherwise value is 0

## References

Findlay, C.J., Castura, J.C., & Valeriote, E. (2014). Temporal methods: A comparative study of four different techniques. In *17th IUFoST Congress*. 17-21 August. Montréal, Québec, Canada.

#### Examples

head(bars, 2) # review first 2 rows of 'bars' data set

tds.diff.plot *Plot TDS difference curves*

## Description

Plots TDS difference curves based on differences in dominance counts or dominace rates.

## Usage

```
tds.diff.plot(
  X,
  times = NULL,
  attributes = NULL,
 xlab = "Time (seconds)",
 ylab = "Dominance rate",
 line.col = 1,
  lty = 1,
 1wd = 1,main = "")
```
#### <span id="page-33-0"></span>Arguments

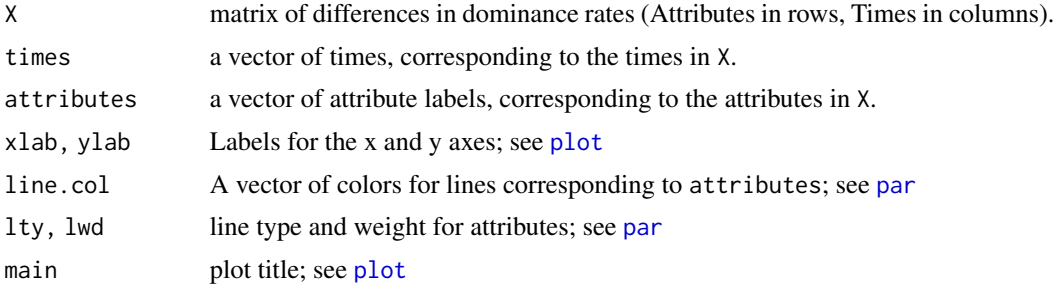

## Details

Currently the differences in dominance rates are always displayed. Suppression of differences in dominances rates within a threshold range is not yet implemented.

#### References

Pineau, N., Schlich, P., Cordelle, S., Mathonnière, C., Issanchou, S., Imbert, A., Rogeaux, M., Etiévant, P., & Köster, E. (2009). Temporal dominance of sensations: Construction of the TDS curves and comparison with time–intensity. *Food Quality and Preference*, 20, 450–455. [doi:10.1016/](https://doi.org/10.1016/j.foodqual.2009.04.005) [j.foodqual.2009.04.005](https://doi.org/10.1016/j.foodqual.2009.04.005)

```
# example using 'bars' data set
bars.m <- aggregate(bars[, -c(1:4)], list(samples = bars$sample, attribute = bars$attribute), mean)
bars.m <- bars.m[order(bars.m$sample, bars.m$attribute), ]
attributes <- unique(bars$attribute)
times <- get.times(colnames(bars.m)[-c(1:2)])
bar1 <- bars.m[bars.m$sample == 1, -c(1:2)]bar2 < - \text{bars.m[bars.m$sample == 2, -c(1:2)]}diff.1vs2 <- get.smooth(bar1 - bar2, low.bound = -1, up.bound = 1)
tds.diff.plot(diff.1vs2, times = times, attributes = attributes,
                lwd = 2, main = "TDS Differences (Bar 1 - Bar 2)")
# suppose we only want to show the curves where the difference in dominance rate
# is significantly different
# get samples sizes and dominance counts for each product
bars.s <- aggregate(bars[, -c(1:4)], list(samples = bars$sample, attribute = bars$attribute), sum)
bars.s <- bars.s[order(bars.s$sample, bars.s$attribute), ]
bar1.s < - bars.s[bars.s$sample == 1, -c(1:2)]bar2.s < - bars.s[bars.s$sample == 2, -c(1:2)]bar1.n \leftarrow new(unique(bars[barsssample == 1, 1:2]))bar2.n <- nrow(unique(bars[bars$sample == 2, 1:2]))
# prop.test2 is a wrapper for prop.test (with its default parameters)
# thus it will run chi-squared test with Yates continuity correction
prop.test2 <- function(x1, x2, n1, n2, alpha = 0.05){
  return((suppressWarnings(prop.test(c(x1,x2), c(n1, n2),
          alternative = "two.sided"))$p.value < alpha) %in% TRUE)
```
<span id="page-34-0"></span>tds.plot 35

```
}
# find significant pairwise comparison, treating data as if independent
diff_1v2.signif <- mapply(prop.test2, unlist(bar1.s), unlist(bar2.s), bar1.n, bar2.n)
# update smoothed difference matrix with NA where non-significant pairs
diff_1v2.signif[!diff_1v2.signif] <- NA
diff.1vs2 <- diff.1vs2 + diff_1v2.signif - 1
# line segments that are non-significant are missing/NA so not plotted
tds.diff.plot(diff.1vs2, times = times, attributes = attributes,
             lwd = 2, main = "TDS Differences (Bar 1 - Bar 2)")
```
tds.plot *Plot TDS curves*

## **Description**

Plots TDS curves based on dominance rates, showing chance and significance lines.

#### Usage

```
tds.plot(X, attributes = NULL, times = NULL, chance = NULL, signif = NULL,
line.col = 1, lty = 1, lwd = 1, las = 0, xlab = "Time (seconds)",
ylab = "Dominance rate", main = "", height = 8, width = 12, box = FALSE, save.as = "")
```
## Arguments

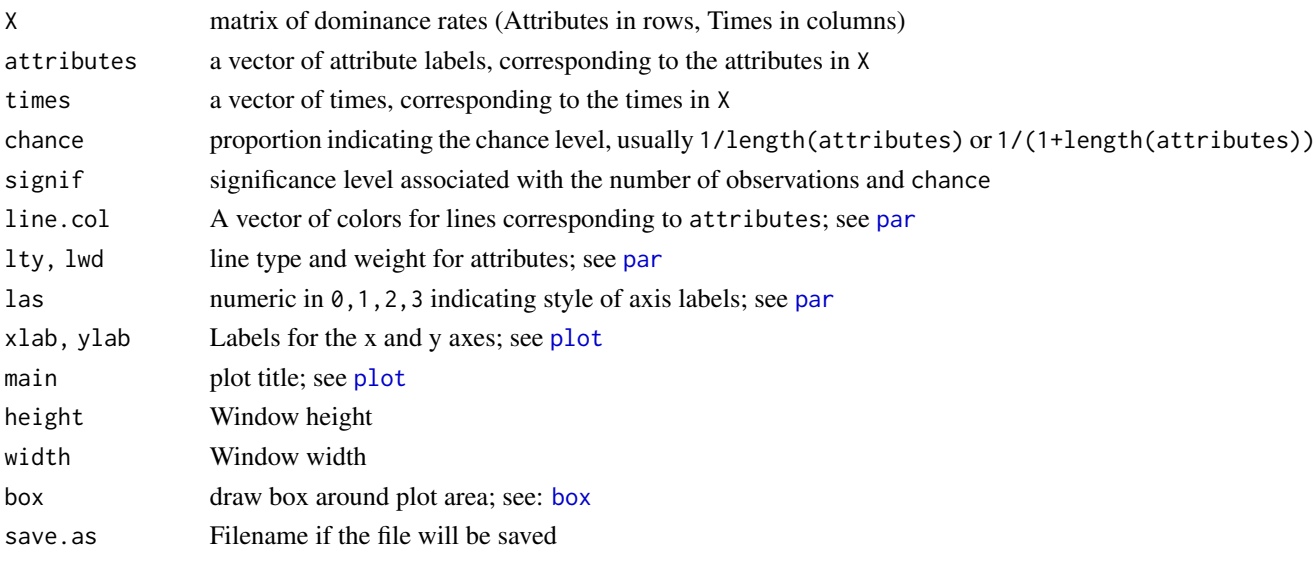

## References

Pineau, N., Schlich, P., Cordelle, S., Mathonnière, C., Issanchou, S., Imbert, A., Rogeaux, M., Etiévant, P., & Köster, E. (2009). Temporal dominance of sensations: Construction of the TDS curves and comparison with time–intensity. *Food Quality and Preference*, 20, 450–455. [doi:10.1016/](https://doi.org/10.1016/j.foodqual.2009.04.005) [j.foodqual.2009.04.005](https://doi.org/10.1016/j.foodqual.2009.04.005)

## Examples

```
# example using 'bars' data set
bars.m <- aggregate(bars[, -c(1:4)], list(sample = bars$sample, attribute = bars$attribute), mean)
bars.m <- bars.m[order(bars.m$sample, bars.m$attribute), ]
attributes <- as.character(bars.m$attribute[bars.m$sample == 1])
times <- get.times(colnames(bars.m)[-c(1:2)])
chance <- get.chance(attributes)
signif <- get.significance(chance, nrow(unique(bars[, 1:2])))
tds.plot(get.smooth(bars.m[bars.m$sample == 1, -c(1:2)]), attributes = attributes,
         times = times, chance = chance, signif = signif,
        lwd = 2, main = "Bar 1")
# it is possible to hide the portion of the plot below the significance line:
rect(-2, -0.2, times[length(times)]+2, signif, col = "white", border = "transparent")
# re-add axes & significance line
axis(1, labels = seq(0, 45, by = 5), at = seq(0, 45, by = 5))axis(2)
abline(h=signif, lty=3, col = "grey")
```
tempR *tempR*

## Description

Analysis and visualization of data from temporal sensory methods, including for temporal checkall-that-apply (TCATA) and temporal dominance of sensations (TDS).

<span id="page-35-0"></span>

# <span id="page-36-0"></span>**Index**

∗ TCATA TCATA data set: orange juice, [26](#page-25-0) TCATA data set: Syrah wines, [27](#page-26-0) ∗ TDS TDS data set: orange juice, [32](#page-31-0) TDS data set: snack bars, [33](#page-32-0) ∗ datasets TCATA data set: orange juice, [26](#page-25-0) TCATA data set: Syrah wines, [27](#page-26-0) TDS data set: orange juice, [32](#page-31-0) TDS data set: snack bars, [33](#page-32-0) adjust.brightness, [2](#page-1-0) arrows, *[21](#page-20-0)* bars *(*TDS data set: snack bars*)*, [33](#page-32-0) bootstrap.band, [3](#page-2-0) box, *[31](#page-30-0)*, *[35](#page-34-0)* citation.counts, [4,](#page-3-0) *[11](#page-10-0)* convert.tcata, [5](#page-4-0) convert.tcategory, [6](#page-5-0) count.selections, [7](#page-6-0) dist.city.block, [7](#page-6-0) draw.hcross, [8](#page-7-0) fill.gaps, [9](#page-8-0) fisher.test, *[11](#page-10-0)*, *[14](#page-13-0)* get.chance, [10,](#page-9-0) *[15](#page-14-0)* get.decluttered, *[4,](#page-3-0) [5](#page-4-0)*, [11](#page-10-0) get.differences, [12](#page-11-0) get.dominance.rates, [13](#page-12-0) get.mat.diff.sign, [13](#page-12-0) get.significance, [14](#page-13-0) get.significance.diff, [15](#page-14-0) get.smooth, [16](#page-15-0) get.times, [17](#page-16-0)

make.palettes, [19](#page-18-0) ojtcata *(*TCATA data set: orange juice*)*, [26](#page-25-0) ojtds *(*TDS data set: orange juice*)*, [32](#page-31-0) par, *[21](#page-20-0)*, *[29](#page-28-0)*, *[31](#page-30-0)*, *[34,](#page-33-0) [35](#page-34-0)* plot, *[21](#page-20-0)*, *[28](#page-27-0)*, *[31](#page-30-0)*, *[34,](#page-33-0) [35](#page-34-0)* plot\_pca.trajectories, [19](#page-18-0) prcomp, *[21](#page-20-0)* predict, *[17](#page-16-0)* pretty\_palette, [22](#page-21-0) similarity.tcata.repeatability, [23](#page-22-0) similarity.tcata.replication, [24](#page-23-0) smooth.spline, *[17](#page-16-0)* std.time, [25](#page-24-0) syrah *(*TCATA data set: Syrah wines*)*, [27](#page-26-0) TCATA data set: orange juice, [26](#page-25-0) TCATA data set: Syrah wines, [27](#page-26-0) tcata.diff.plot, [28](#page-27-0) tcata.line.plot, *[4,](#page-3-0) [5](#page-4-0)*, [29](#page-28-0) TDS data set: orange juice, [32](#page-31-0) TDS data set: snack bars, [33](#page-32-0) tds.diff.plot, [33](#page-32-0) tds.plot, [35](#page-34-0) tempR, [36](#page-35-0) tempR-package *(*tempR*)*, [36](#page-35-0) text, *[29](#page-28-0)*, *[31](#page-30-0)*

lengthwhichis.na, [18](#page-17-0)